## **Year 7: ASK Yourself!**

## **Subject: Art and Design Unit: Still Life**

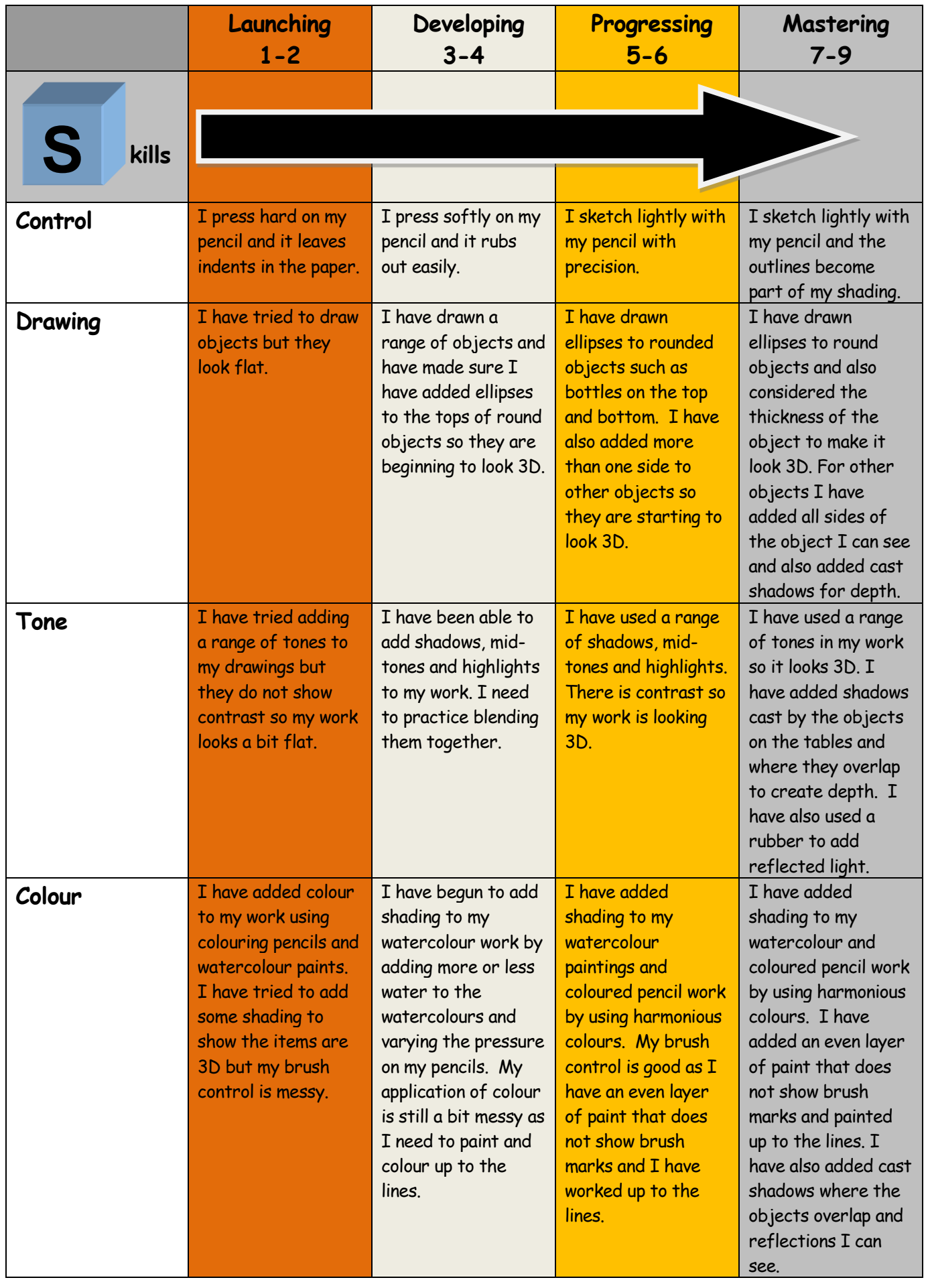

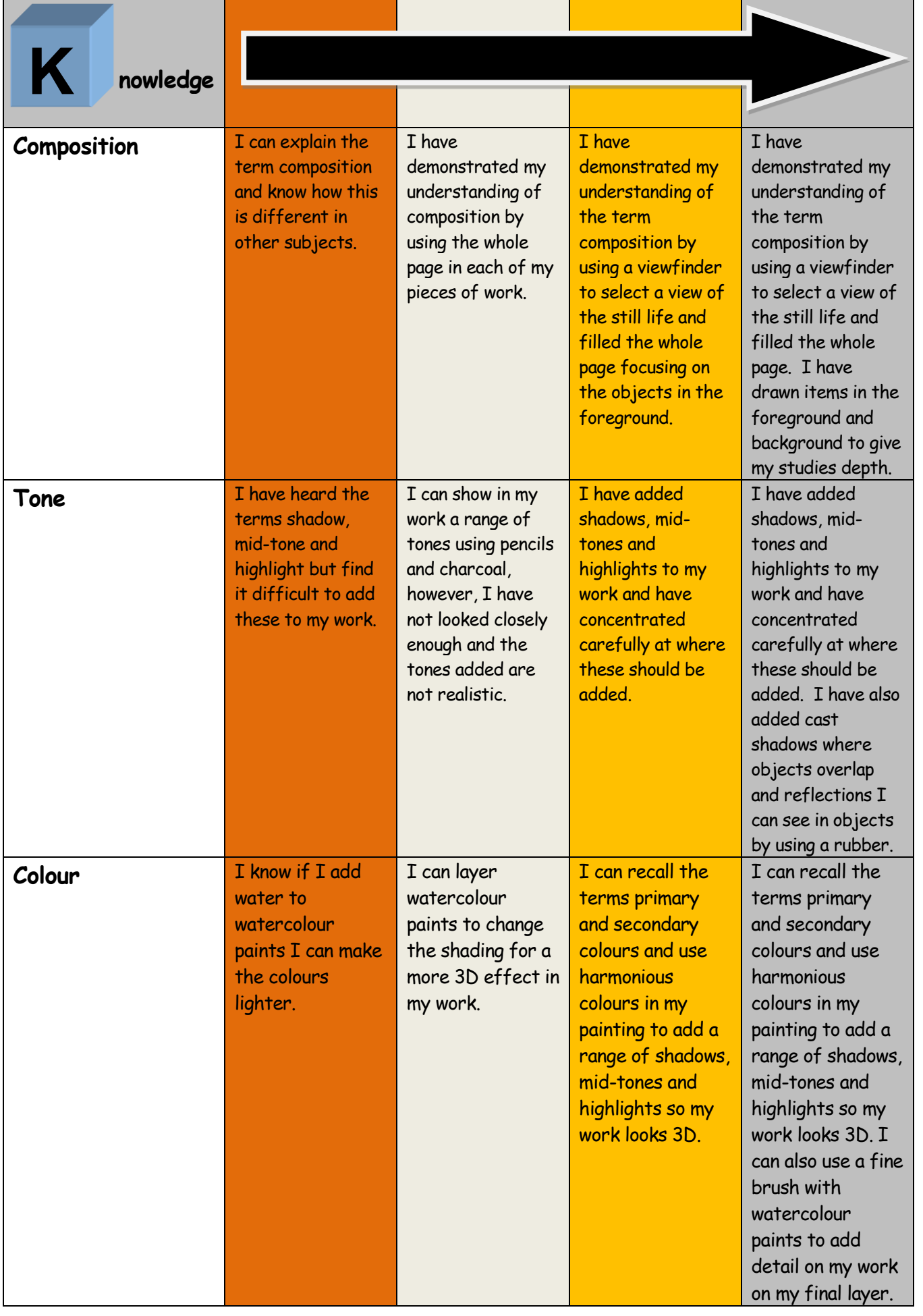